### 14 Abstrakte Klassen, finale Klassen, Interfaces

- ► Eine abstrakte Objekt-Methode ist eine Methode, für die keine Implementierung bereit gestellt wird.
- **► Eine Klasse, die abstrakte Objekt-Methoden enthält, heißt** ebenfalls abstrakt.
- **▶ Für eine abstrakte Klasse können offenbar keine Objekte** angelegt werden.
- **▶ Mit abstrakten Klassen können wir Unterklassen mit** verschiedenen Implementierungen der gleichen Objekt-Methoden zusammenfassen.

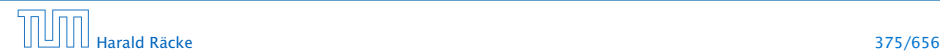

### Auswertung von Ausdrücken

```
1 public abstract class Expression {
2 private int value;
3 private boolean evaluated = false;
4 public int getValue() {
5 if (!evaluated) {
6 value = evaluate();
7 evaluated = true;
8 }
9 return value;
1011 abstract protected int evaluate();
12 } // end of class Expression
```
- **▶ Die Unterklassen von Expression repräsentieren die** verschiedenen Arten von Ausdrücken.
- **▶ Allen Unterklassen gemeinsam ist eine Objekt-Methode** evaluate() — immer mit einer anderen Implementierung.

# 14 Abstrakte Klassen, finale Klassen, Interfaces

- **► Eine abstrakte Objekt-Methode ist eine Methode, für die** keine Implementierung bereit gestellt wird.
- **► Eine Klasse, die abstrakte Objekt-Methoden enthält, heißt** ebenfalls abstrakt.
- **► Für eine abstrakte Klasse können offenbar keine Objekte** angelegt werden.
- **▶ Mit abstrakten Klassen können wir Unterklassen mit** verschiedenen Implementierungen der gleichen Objekt-Methoden zusammenfassen.

### Abstrakte Methoden und Klassen

- ► Eine abstrakte Objekt-Methode wird durch das Schlüsselwort abstract gekennzeichnet.
- **►** Eine Klasse, die eine abstrakte Methode enthält, muss selbst ebenfalls als abstract gekennzeichnet sein.
- **► Für die abstrakte Methode muss der vollständige Kopf** angegeben werden — inklusive den Parametertypen und den (möglicherweise) geworfenen Exceptions.
- **▶ Eine abstrakte Klasse kann konkrete Methoden enthalten,** hier: int getValue().

## Auswertung von Ausdrücken

```
1 public abstract class Expression {
2 private int value;
3 private boolean evaluated = false;
4 public int getValue() {
5 if (!evaluated) {
6 value = evaluate();
7 evaluated = true;
8 }
9 return value;
1011 abstract protected int evaluate();
12 } // end of class Expression
```
- **▶ Die Unterklassen von Expression repräsentieren die** verschiedenen Arten von Ausdrücken.
- **▶ Allen Unterklassen gemeinsam ist eine Objekt-Methode** evaluate() — immer mit einer anderen Implementierung.

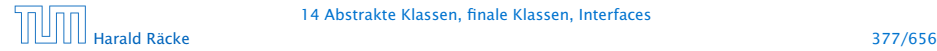

- **▶ Die Methode evaluate() soll den Ausdruck auswerten.**
- **►** Die Methode getValue() speichert das Ergebnis in dem Attribut value ab und vermerkt, dass der Ausdruck bereits ausgewertet wurde.

#### Beispiel für einen Ausdruck:

```
1 public final class Const extends Expression {
2 private int n;
3 public Const(int x) \{ n = x; \}4 protected int evaluate() {
5 return n;
6 } // end of evaluate()
7 } // end of class Const
```
# Abstrakte Methoden und Klassen

- ► Eine abstrakte Objekt-Methode wird durch das Schlüsselwort abstract gekennzeichnet.
- **► Eine Klasse, die eine abstrakte Methode enthält, muss selbst** ebenfalls als abstract gekennzeichnet sein.
- **► Für die abstrakte Methode muss der vollständige Kopf** angegeben werden — inklusive den Parametertypen und den (möglicherweise) geworfenen Exceptions.
- **► Eine abstrakte Klasse kann konkrete Methoden enthalten,** hier: int getValue().

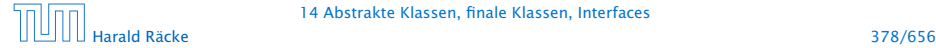

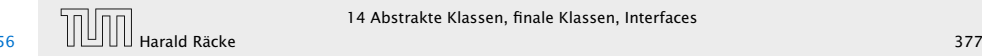

# Das Schlüsselwort **final**

- **▶ Der Ausdruck Const benötigt ein Argument. Dieses wird** dem Konstruktor mitgegeben und in einer privaten Variable gespeichert.
- **► Die Klasse ist als final deklariert.**
- **▶ Zu als final deklarierten Klassen dürfen keine** Unterklassen deklariert werden!!!
- **Aus Sicherheits- wie Effizienz-Gründen sollten so viele** Klassen wie möglich als final deklariert werden. . .
- **▶ Statt ganzer Klassen können auch einzelne Variablen oder** Methoden als final deklariert werden.
- *ñ* Finale Members dürfen nicht in Unterklassen umdefiniert werden.
- **▶ Finale Variablen dürfen zusätzlich nur initialisiert, aber** nicht modifiziert werden  $\Rightarrow$  Konstanten.

# Beispiel

- **▶ Die Methode evaluate() soll den Ausdruck auswerten.**
- **►** Die Methode getValue() speichert das Ergebnis in dem Attribut value ab und vermerkt, dass der Ausdruck bereits ausgewertet wurde.

#### Beispiel für einen Ausdruck:

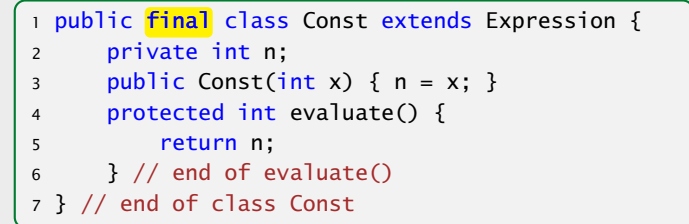

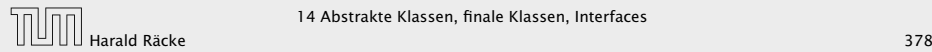

### Andere Ausdrücke

```
1 public final class Add extends Expression {
2 private Expression left, right;
3 public Add(Expression l, Expression r) {
4 left = 1; right = r;
5 }
6 protected int evaluate() {
7 return left.getValue() + right.getValue();
8 } // end of evaluate()
9 } // end of class Add
10 public final class Neg extends Expression {
11 private Expression arg;
12 public Neg(Expression a) \{ arg = a; \}13 protected int evaluate() { return -arg.getValue(); }
14 } // end of class Neg
```
# Das Schlüsselwort **final**

- **►** Der Ausdruck Const benötigt ein Argument. Dieses wird dem Konstruktor mitgegeben und in einer privaten Variable gespeichert.
- *ñ* Die Klasse ist als final deklariert.
- ► Zu als final deklarierten Klassen dürfen keine Unterklassen deklariert werden!!!
- **Aus Sicherheits- wie Effizienz-Gründen sollten so viele** Klassen wie möglich als final deklariert werden. . .
- ► Statt ganzer Klassen können auch einzelne Variablen oder Methoden als final deklariert werden.
- *ñ* Finale Members dürfen nicht in Unterklassen umdefiniert werden.
- *ñ* Finale Variablen dürfen zusätzlich nur initialisiert, aber nicht modifiziert werden  $\Rightarrow$  Konstanten.

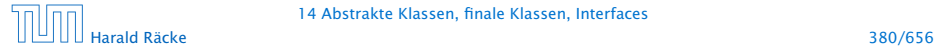

# **main()**

```
1 public static void main(String[] args) {
2 Expression e = new Add (3 new Neg (new Const(8)),
4 new Const(16));
5 System.out.println(e.getValue());
6 }
```
- **► Die Methode getValue() ruft eine Methode evaluate()** sukzessive für jeden Teilausdruck von e auf.
- **▶ Welche konkrete Implementierung dieser Methode dabei** jeweils gewählt wird, hängt von der konkreten Klasse des jeweiligen Teilausdrucks ab, d.h. entscheidet sich erst zur Laufzeit.
- **► Das nennt man auch dynamische Bindung.**

## Andere Ausdrücke

```
1 public final class Add extends Expression {
2 private Expression left, right;
3 public Add(Expression l, Expression r) {
4 left = 1: right = r:
5 }
6 protected int evaluate() {
         7 return left.getValue() + right.getValue();
     8 } // end of evaluate()
9 } // end of class Add
10 public final class Neg extends Expression {
11 private Expression arg;
12 public Neg(Expression a) \{ arg = a; \}13 protected int evaluate() { return -arg.getValue(); }
14 } // end of class Neg
```
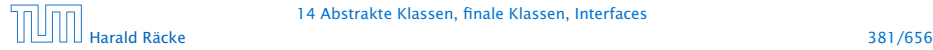

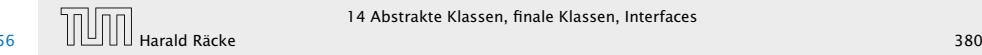

## Klassenhierarchie

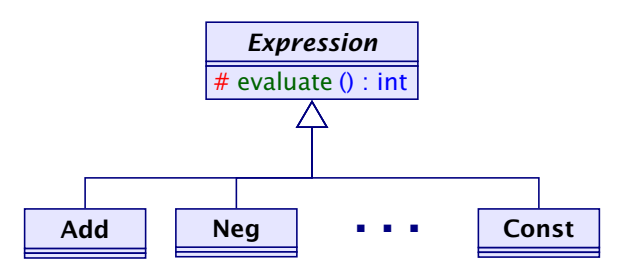

Leider (zum Glück?) lässt sich nicht die ganze Welt hierarchisch organisieren. . .

# **main()**

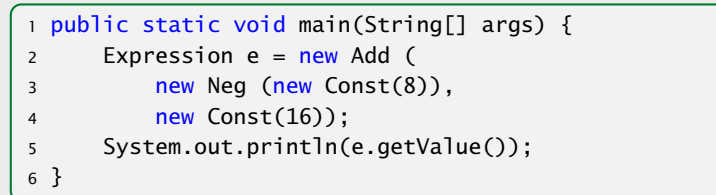

- **► Die Methode getValue() ruft eine Methode evaluate()** sukzessive für jeden Teilausdruck von e auf.
- ▶ Welche konkrete Implementierung dieser Methode dabei jeweils gewählt wird, hängt von der konkreten Klasse des jeweiligen Teilausdrucks ab, d.h. entscheidet sich erst zur Laufzeit.
- **► Das nennt man auch dynamische Bindung.**

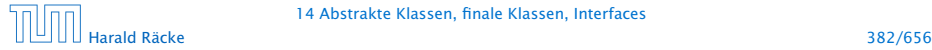

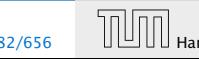

### Klassenhierarchie

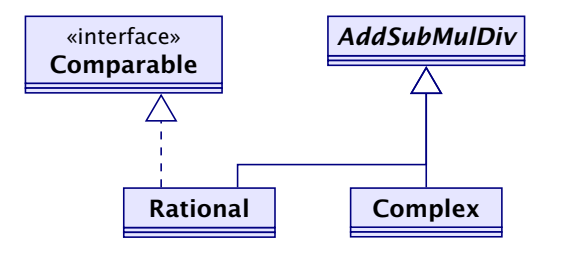

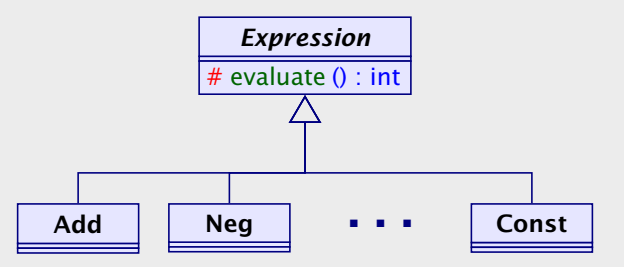

- AddSubMulDiv = Objekte mit Operationen  $add()$ ,  $sub()$  $mu1()$  und div $()$
- $Compareab1e = Objecte, die eine compareTo()-Operation$ besitzen.

Leider (zum Glück?) lässt sich nicht die ganze Welt hierarchisch organisieren. . .

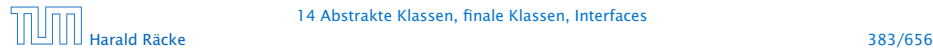

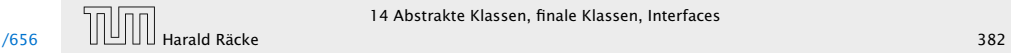

## Mehrfachvererbung

Mehrere direkte Oberklassen einer Klasse führen zu konzeptuellen Problemen:

- **► Auf welche Klasse bezieht sich super?**
- **▶ Welche Objekt-Methode meth() ist gemeint, wenn mehrere** Oberklassen meth() implementieren?

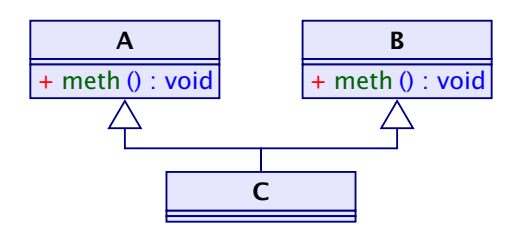

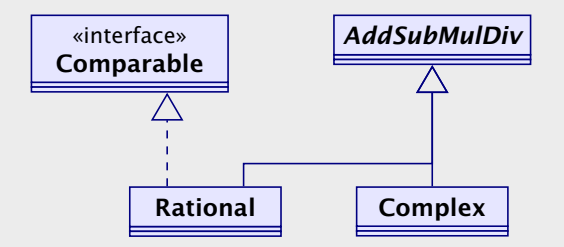

- AddSubMulDiv = Objekte mit Operationen  $add()$ ,  $sub()$  $mu1()$  und div $()$
- Comparable  $=$  Objekte, die eine compareTo()-Operation besitzen.

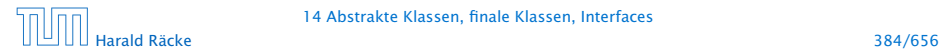

14 Abstrakte Klassen, finale Klassen, Interfaces

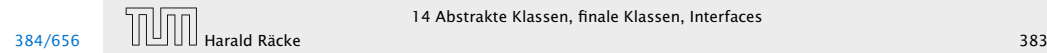

Beispiel

## Mehrfachvererbung

**▶ Welche Objekt-Methode meth() ist gemeint, wenn mehrere** Oberklassen meth() implementieren? Insbesondere

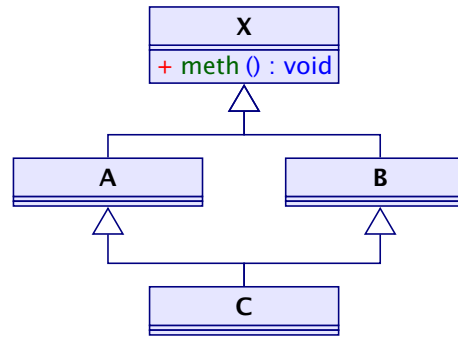

deadly diamond of death

# Mehrfachvererbung

Mehrere direkte Oberklassen einer Klasse führen zu konzeptuellen Problemen:

- **► Auf welche Klasse bezieht sich super?**
- **► Welche Objekt-Methode meth() ist gemeint, wenn mehrere** Oberklassen meth() implementieren?

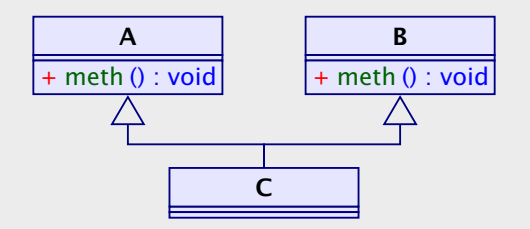

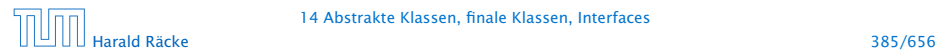

14 Abstrakte Klassen, finale Klassen, Interfaces

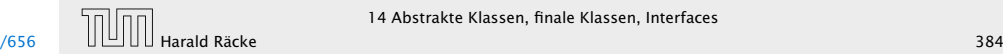

### Interfaces

- **► Kein Problem entsteht, wenn die Objekt-Methode meth() in** allen Oberklassen abstrakt ist,
- **▶ oder zumindest nur in maximal einer Oberklasse eine** Implementierung besitzt.

Ein Interface kann aufgefasst werden als eine abstrakte Klasse, wobei:

- **alle Objekt-Methoden abstrakt sind;**
- **Follow** es keine Klassen-Methoden gibt;
- **F** alle Variablen Konstanten sind.

# Mehrfachvererbung

**► Welche Objekt-Methode meth() ist gemeint, wenn mehrere** Oberklassen meth() implementieren? Insbesondere

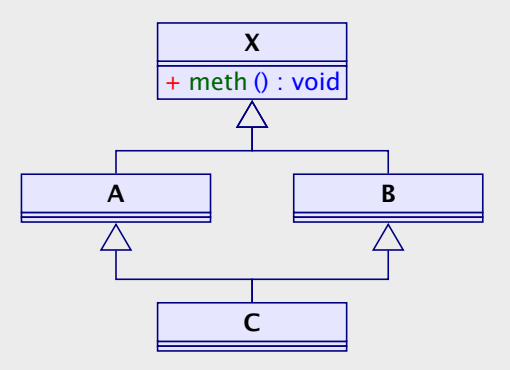

#### deadly diamond of death

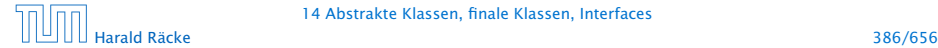

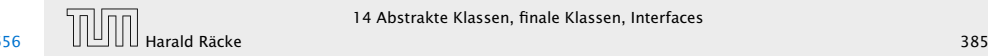

```
1 public interface Comparable {
2 int compareTo(Object x);
3 }
```
- **► Object ist die gemeinsame Oberklasse aller Klassen.**
- **▶ Methoden in Interfaces sind automatisch Objektmethoden** und public.
- **Follow** Es muss eine Obermenge der in Implementierungen geworfenen Exceptions angegeben werden.
- ► Evt. vorkommende Konstanten sind automatisch public static.

### Interfaces

- ► Kein Problem entsteht, wenn die Objekt-Methode meth() in allen Oberklassen abstrakt ist,
- $\rightarrow$  oder zumindest nur in maximal einer Oberklasse eine Implementierung besitzt.

Ein Interface kann aufgefasst werden als eine abstrakte Klasse, wobei:

- **P** alle Objekt-Methoden abstrakt sind;
- **F** es keine Klassen-Methoden gibt;
- **F** alle Variablen Konstanten sind.

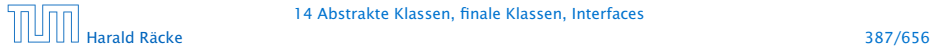

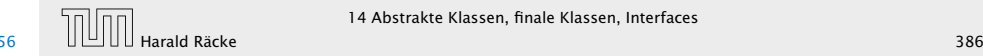

```
1 public class Rational extends AddSubMulDiv
2 implements Comparable {
3 private int zaehler, nenner;
4 public int compareTo(Object cmp) {
5 Rational fraction = <mark>(Rational)</mark> cmp;
6 long left = (long)zaehler * (long)fraction.nenner;
7 \qquad long right = (long)nenner \ast (long)fraction.zaehler;
8 return left == right ? 0:
9 left < right ? -1:
10 and 1;11 } // end of compareTo
12 ...
13 } // end of class Rational
```

```
Beispiel
```

```
1 public interface Comparable {
2 int compareTo(Object x);
3 }
```
- **▶ Object ist die gemeinsame Oberklasse aller Klassen.**
- **▶ Methoden in Interfaces sind automatisch Objektmethoden** und public.
- **Follow** Es muss eine Obermenge der in Implementierungen geworfenen Exceptions angegeben werden.
- ► Evt. vorkommende Konstanten sind automatisch public static.

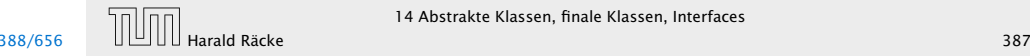

### Erläuterungen

- *ñ* class A extends B implements B1, B2,...,Bk {...} gibt an, dass die Klasse A als Oberklasse B hat und zusätzlich die Interfaces  $B_1$ ,  $B_2$ , ..., Bk unterstützt, d.h. passende Objektmethoden zur Verfügung stellt.
- **▶ Java gestattet maximal eine Oberklasse, aber beliebig viele** implementierte Interfaces.
- **▶ Die Konstanten des Interface können in implementierenden** Klassen direkt benutzt werden.
- **•** Interfaces können als Typen für formale Parameter, Variablen oder Rückgabewerte benutzt werden.
- ▶ Darin abgelegte Objekte sind dann stets aus einer implementierenden Klasse.
- **► Expliziter Cast in eine solche Klasse ist möglich (und leider** auch oft nötig).

# Beispiel

```
1 public class Rational extends AddSubMulDiv
2 implements Comparable {
3 private int zaehler, nenner;
4 public int compareTo(Object cmp) {
5 Rational fraction = <mark>(Rational)</mark> cmp;
6 long left = (long)zaehler * (long)fraction.nenner;
7 \qquad long right = (long)nenner \ast (long)fraction.zaehler;
8 return left == right ? 0:
9 left < right ? -1:
10 and 1;
11 } // end of compareTo
12 ...
13 } // end of class Rational
```
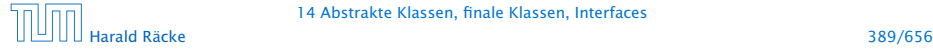

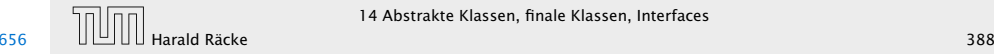

### Erläuterungen

- $\blacktriangleright$  Interfaces können andere Interfaces erweitern oder gar mehrere andere Interfaces zusammenfassen.
- **Frweiternde Interfaces können Konstanten umdefinieren...**
- **Kommt eine Konstante gleichen Namens const in** verschiedenen implementierten Interfaces A und B vor, kann man sie durch A.const und B.const unterscheiden.

#### Beispiel:

1 public interface Countable extends Comparable, Cloneable { 2 Countable  $next()$ ;  $3$  Countable prev(); 4 int number(); 5 }

## Erläuterungen

- **▶ class A extends B implements B1, B2,...,Bk {...}** gibt an, dass die Klasse A als Oberklasse B hat und zusätzlich die Interfaces B1, B2,...,Bk unterstützt, d.h. passende Objektmethoden zur Verfügung stellt.
- $\blacksquare$  Java gestattet maximal eine Oberklasse, aber beliebig viele implementierte Interfaces.
- **► Die Konstanten des Interface können in implementierenden** Klassen direkt benutzt werden.
- *ñ* Interfaces können als Typen für formale Parameter, Variablen oder Rückgabewerte benutzt werden.
- **►** Darin abgelegte Objekte sind dann stets aus einer implementierenden Klasse.
- ► Expliziter Cast in eine solche Klasse ist möglich (und leider auch oft nötig).

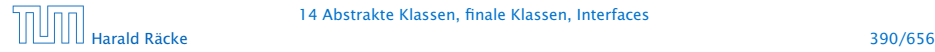

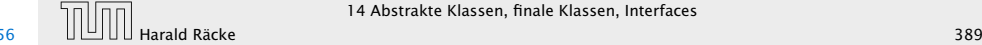

### Erläuterungen

- **Das Interface Countable umfasst die (beide vordefinierten)** Interfaces Comparable und Cloneable.
- ▶ Das vordefinierte Interface Cloneable verlangt eine Objektmethode public Object clone() die eine Kopie des Objekts anlegt.
- **► Eine Klasse, die Countable implementiert, muss über die** Objektmethoden compareTo(), clone(), next(), prev() und number() verfügen.

### Erläuterungen

- **►** Interfaces können andere Interfaces erweitern oder gar mehrere andere Interfaces zusammenfassen.
- *ñ* Erweiternde Interfaces können Konstanten umdefinieren...
- ▶ Kommt eine Konstante gleichen Namens const in verschiedenen implementierten Interfaces A und B vor, kann man sie durch A.const und B.const unterscheiden.

#### Beispiel:

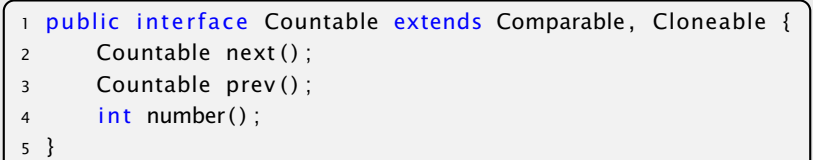

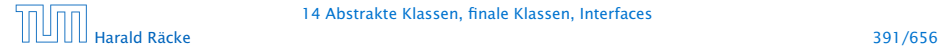

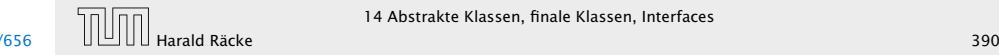

# Übersicht

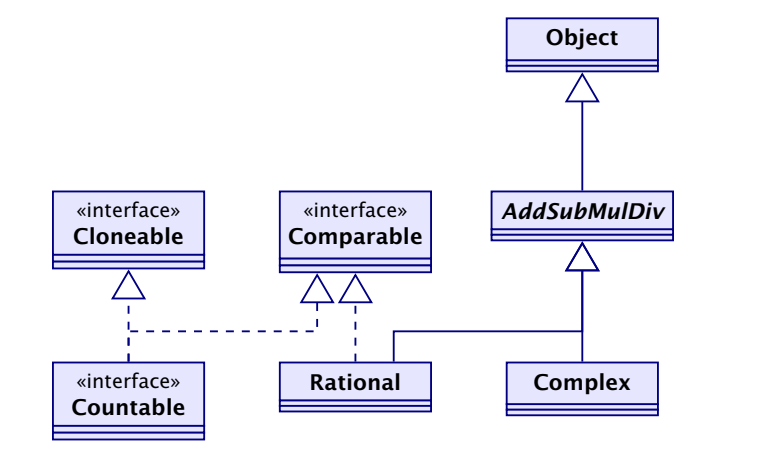

### Erläuterungen

- $\triangleright$  Das Interface Countable umfasst die (beide vordefinierten) Interfaces Comparable und Cloneable.
- **►** Das vordefinierte Interface Cloneable verlangt eine Objektmethode public Object clone() die eine Kopie des Objekts anlegt.
- **► Eine Klasse, die Countable implementiert, muss über die** Objektmethoden compareTo(), clone(), next(), prev() und number() verfügen.

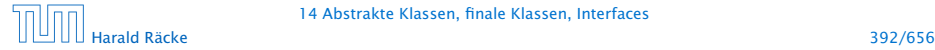

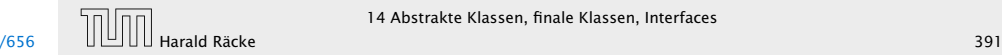